# **Hard Drive Storage Options**

Where will you save your files?

Jean-Luc Vincent - 2010/10/26

## What is the purpose?

- ▶ Once you have taken your digital photos, decided to scan your paper or film photos, or want to save any files, then what?
- ▶ You need somewhere to save your files.
- Any files that you want to secure, you must
	- $\triangleright$  backup,
	- $\triangleright$  backup often,
	- $\triangleright$  backup regularly.

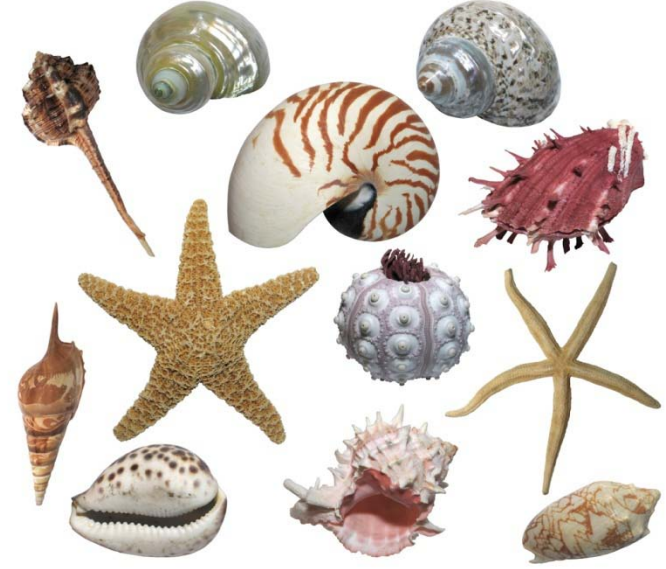

# What are your choices?

- ▶ What are you trying to accomplish?
	- hobby, school, study, work?
- How much can you do yourself?
- What is your budget?
- $\blacktriangleright$  How important are the images?
- Multiple backups required?

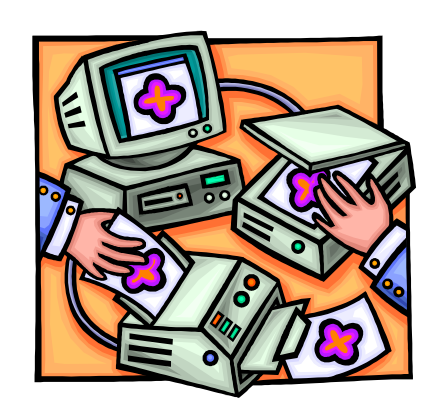

- ▶ Do you need to share the images? other files?
- ▶ Do you have a home network?
- $\blacktriangleright$  How many are accessing the images?
- Do you want wired access?
- Do you want wireless access?
- ▶ Do you need multiplatform compatibility?
	- ▶ Apple, Windows XP, Windows Vista, LINUX

## **Factors to consider**

- **Flexibility**
- Reliability
- ▶ Simplicity or ease of use
- ▶ Price
- **Longevity**
- ▶ Connectivity
- Speed
- Sharing
- Database use

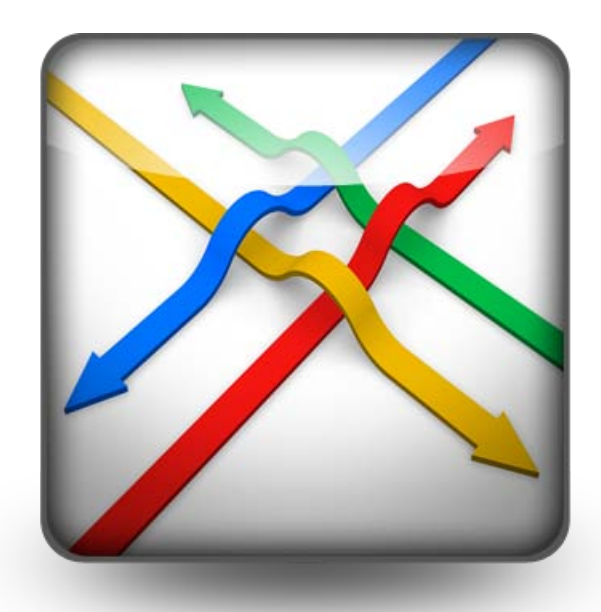

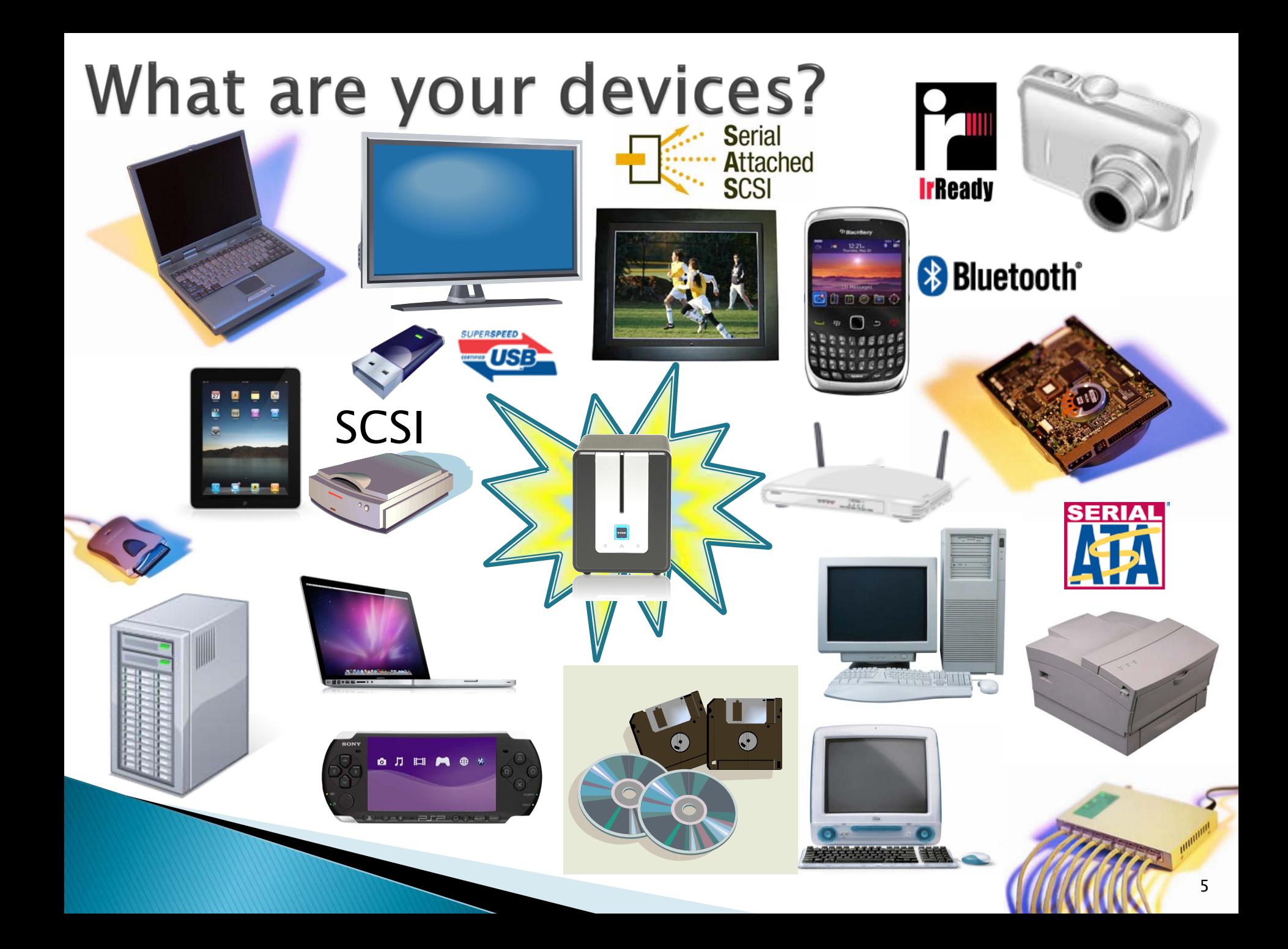

# Single internal hard drive

- ▶ Cheapest
- Least reliable
- Partly shareable if computer turned on and logged in

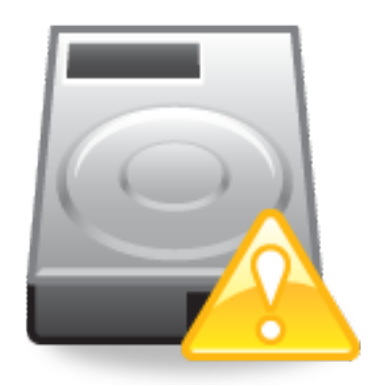

# **Multiple internal hard drives**

- ▶ Can be shared if computer turned on and logged in
- $\triangleright$  Not that expensive
- ▶ Can be used as part of a Redundant Array of Independent Disks (RAID) (explained later) setup using a special interface card for various interfaces, such as IDE, SCSI, SATA, eSATA, FireWire, USB (more expensive: \$36 and up into the thousands)

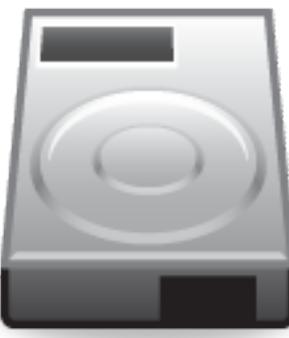

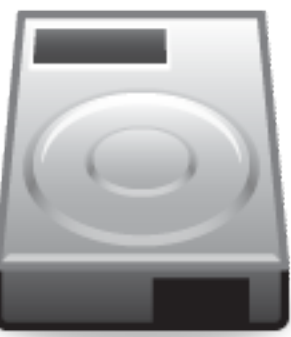

## **External hard drive**

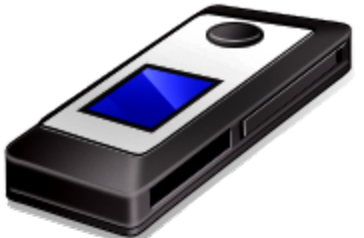

- ▶ Hard drive inside an external housing
- USB 1.2 (old), 2.0 (common), 3.0 (new)
- ▶ FireWire or i.Link or IEEE1394 Serial Bus: 400, 800 (1600 and 3200 coming soon)
- External SATA (eSATA)
- ▶ Portable and therefore susceptible to shocks
- Can be used by a number of users: passed around
- Can be shared on a network via a logged in computer or via a shared USB port on a hub

## **File Server**

- Can accommodate a number of hard drives
- ▶ Great flexibility
- ▶ Great reliability
- Expensive
- ▶ Labour intensive: who will operate it?
- Usually training is need
- Usually for a larger number of users
- Need legal server and user licences: \$\$\$
- **► Can have or give access to the Internet**
- **May also be an application server**

#### Network-attached storage: overview

- **Less and less expensive**
- ▶ Accessible from anywhere on the local area network, wide area network, including wireless, and the Internet
- Fast: 100Base-T, 1000Base-T (Gigabit)
- ▶ Easy to set up after reading the instructions
- Hard drives included: no manual labour
- ▶ Hard drives not included: some manual labour, can choose size

#### Network-attached storage: overview

- ▶ Organised with folders
- Size needed:
	- $\cdot$  1,000 images (ie. 5" X 7" @ 300 ppi = 9.01MB) = 9.01GB
		- 10,000 images = 90.10GB
		- 100,000 images = 901GB
- ▶ Working documents
- **Music files**
- Videos

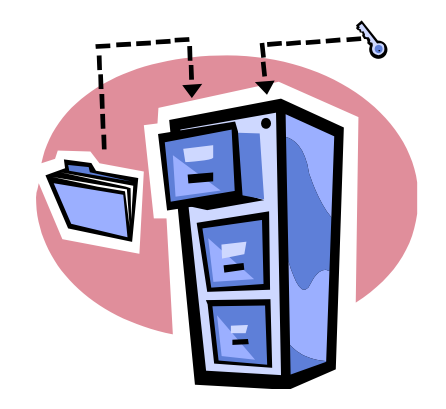

#### Network-attached storage: overview

- ▶ Firmware and software updates recommended!!! increased reliability, more options and functionality, clearer configuration
- Windows, Macintosh, and Linux compatible
- Usually have other features: music (iTunes) server, FTP server, DNS server, firewall, USB print server, computer backup at login...
- Usually left on all the time on a surge protector, can auto reboot after power loss

## Network-attached storage: RAID

▶ Really should have 2 or 4 hard drives (identical pairs) in RAID 1 setup for redundancy

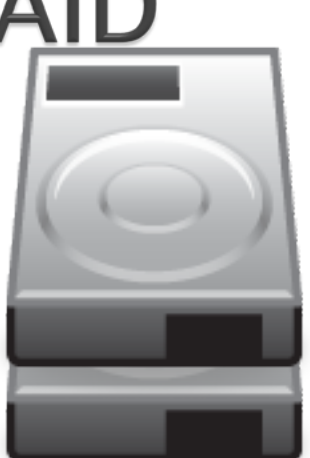

- **Mirroring of an even number of drives gives** very fast doubling of data when copying to the network storage
- ▶ Think of the future: get drives that are large enough

## Network-attached storage: RAID

**Hard Disk** 

- **RAID 1:**
- 1 Terabyte hard drive  $+$  1 Terabyte hard drive  $=$  1 Terabyte (work as 2 identical hard drives)

 $\leq$ =>

**Hard Disk** 

 $\overline{\mathbf{z}}$ 

- ▶ RAID 0 and JBOD or spanning:
- 1 Terabyte hard drive  $+$  1 Terabyte hard drive  $= 2$ Terabytes (both work as 1 very fast larger hard drive)
- no RAID:
- 1 Terabyte hard drive  $+$  1 Terabyte hard drive  $=$
- 2 X 1Terabyte (work as 2 independant hard drives)
- ▶ many more versions

# Low Cost & Large Size Capacity

- Scenario:
	- 1.5TB hard drive for  $$77 X2 = $154$
	- network storage device \$158
	- $\circ$  = around \$312 + taxes

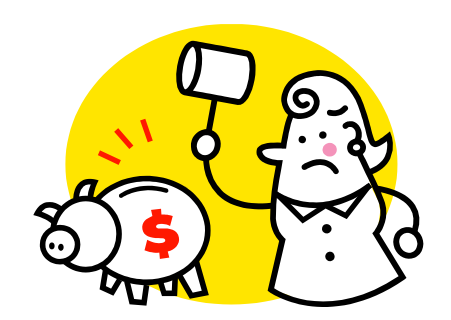

- Connected to home network wireless hub managing the IP address of the NAS
- ▶ Everyone can access the files on the network storage if they have have permission to connect to the home network, including through the Internet

## The end...

- ▸ Take some time to plan ahead
- ▶ Do your research, like tonight
- **Think flexibility**
- Seek various opinions
- ▶ Technology changes
- ▶ Buy only after you have become at least somewhat confortable with the technological options
- ▶ Shop around
- **Thank you...**

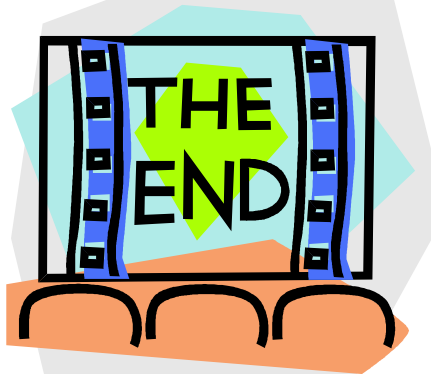